# **Exercice 1 – Notion de fonction**

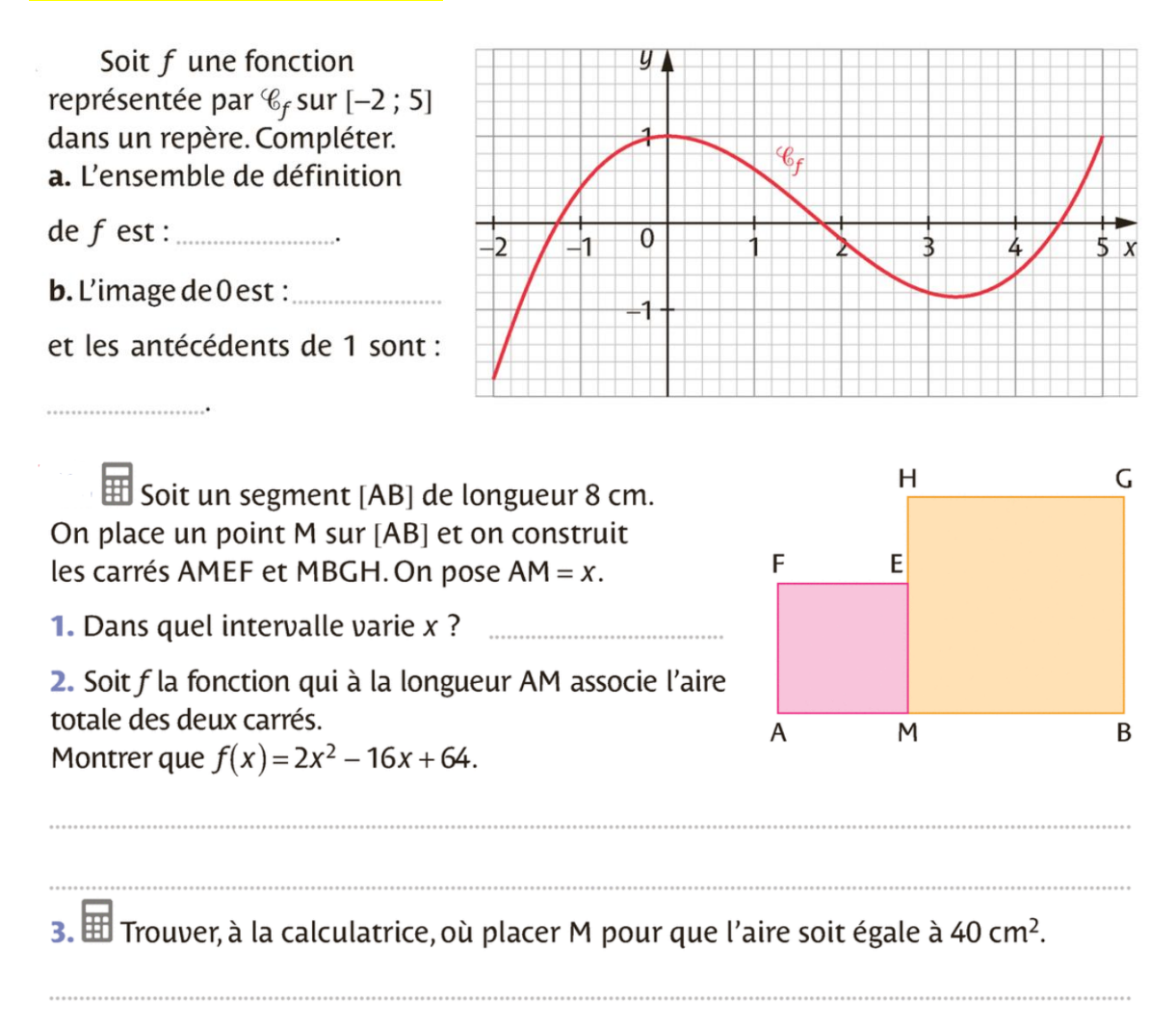

#### **Exercice 2 – Fonctions de référence**

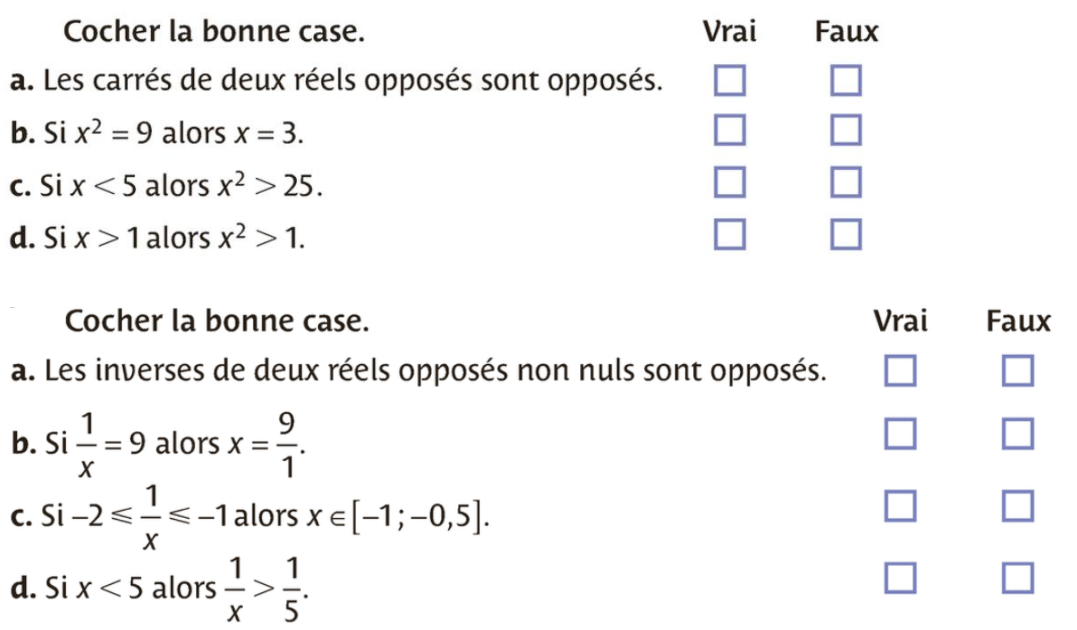

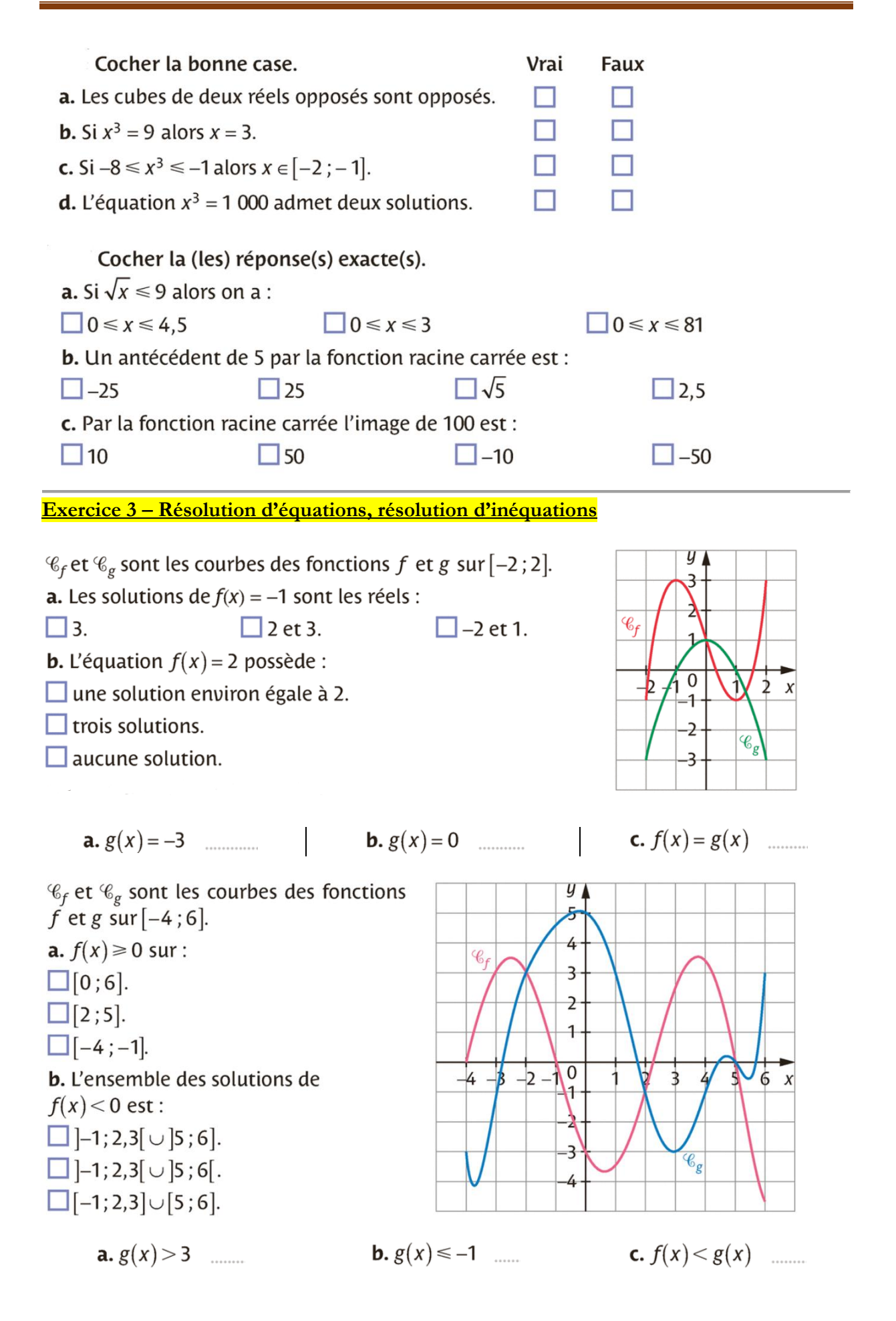

**Devoir maison Page 2**

# **Exercice 4**

Une entreprise fabrique des jouets qu'elle vend par lots. La fabrication peut varier entre 0 et 18 lots. On appelle *x* le nombre de lots fabriqués et vendus par l'entreprise. **Le coût de fabrication** en euros d'un nombre *x* de lots, est donné par la fonction *f* définie par  $f(x) = 4x^3 - 96x^2 + 576x + 100$ , dont on a tracé ci-dessous la courbe représentative C. Chaque lot fabriqué est vendu 125 euros. **La recette** est donc donnée par la fonction *g* définie par  $g(x) = 125x$ . Dans cet exercice vous à utiliserez le module « fonctions » de la calculatrice.

### Etude des coûts de fabrication

Dresser le tableau de variations de la fonction  $f$  sur l'intervalle  $[0;18]$  en indiquant les valeurs aux extrémités des flèches.

# Etude de la recette

Tracer la droite *D* d'équation  $y = 125x$  dans le même repère que la courbe *C* . Sachant que l'entreprise ne vend que des nombres entiers de lots de jouets, déterminer graphiquement l'intervalle sur lequel l'entreprise réalise un bénéfice. Justifier la réponse.

### Etude du bénéfice

On note  $h(x) = g(x) - f(x)$ . Dresser le tableau de valeurs de la fonction  $h$  entre  $x = 7$ et  $x = 17$  et indiquer pour quelle valeur de x le bénéfice est le plus grand. Sauriez-vous dresser le tableau de signe de *h* sur 0;18 ?

### **Exercice 5**

ABCD est un rectangle de dimensions 9 et 6 . À l'intérieur de ce rectangle on trace le quadrilatère MNPQ de telle sorte que AM=BN=CP=DQ. On admet que ce quadrilatère est un parallélogramme et on s'intéresse à son aire. Le but de l'exercice est de déterminer où placer le point M sur le segment [AB] pour que l'aire du quadrilatère MNPQ soit la plus petite possible. On note  $AM = x$ .

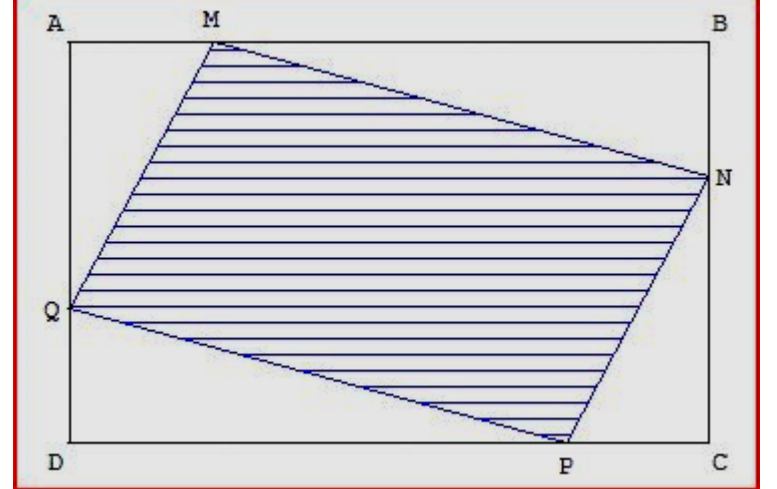

Préciser à quel intervalle appartient la variable x, démontrer que  $A(x) = 2x^2 - 15x + 54$  puis à l'aide du tableau de variations de cette fonction sur l'intervalle trouvé, répondre à la question…

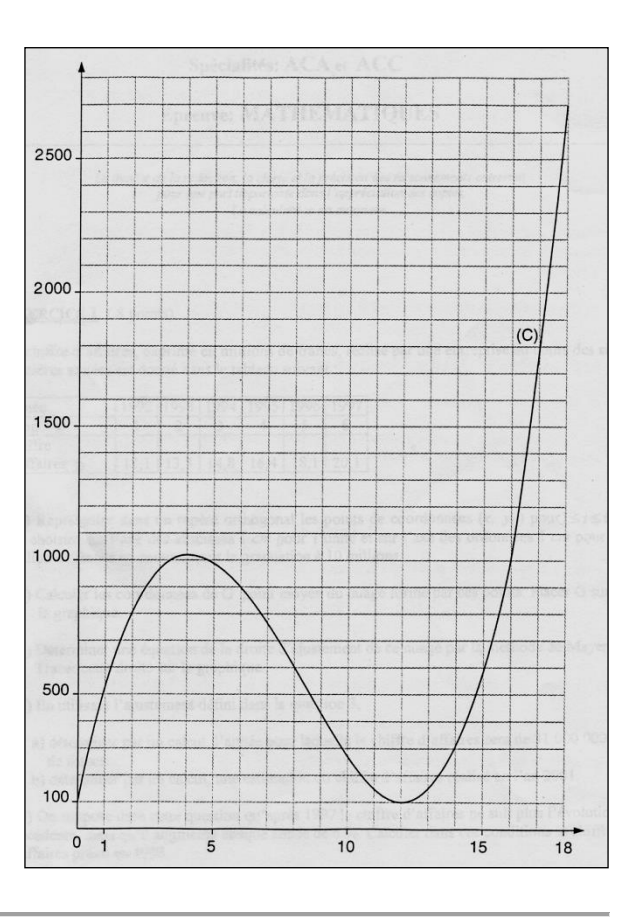